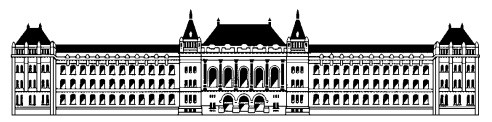

**Budapesti Műszaki és Gazdaságtudományi Egyetem Méréstechnika és Inform ációs Rendszerek Tanszék**

## **Andocsi László** V. évf. vill. szakos hallgató

Konzulens: Molnár Károly tanársegéd MIT

## **VoIP alkalmazás fejlesztése uCLinux alatt valamint**

## **Grafikus alkalmazás fejlesztése uCLinux alatt**

Önálló labor feladat tartalmi összefoglaló

**2009**

Az önálló labor első féléve során egy BF537 EZ-KIT kártyára telepítettem uCLinux operációs rendszert. Működésre bírtam az operációs rendszer alól a hardvereszközöket (Ethernet, Audio kimenet) és megkezdtem kis alkalmazások fejlesztését rá. Kisebb programoktól kezdve - mint pl. egyszerű UDP csomag küldés -, a bonyolultabbakig - hang átvitele hálózaton keresztül - haladtam lépésről lépésre. Megvalósult egy egyirányú hangátvitel egy BF537 EZ-KIT kártya és egy PC között. Valamint egy egyszerű függvénygenerátort is megvalósítottam a hardveren. A kétirányú hangátvitel a hardver támogatás hiánya miatt nem valósult meg. Linux alá a kártyán lévő codec-hez nincs teljes funkcionalitású driver.

A második félévben egy másik típusú BF527 EZ-KIT kártyán folytattam a fejlesztést, ahol az első lépés szintén a hardvereszközök felélesztése volt. Ezen a kártyán már a uCLinux által támogatott audio codec található. Így az első lépés az előző féléves kétirányú hangátvitel megvalósítása volt. A legegyszerűbb módon, az előző félévben fejlesztett alkalmazást két példányban futtatva különböző irányba átvíve a hangot.

A félévi munkám folytatásaként belekezdtem egy grafikus alkalmazás fejlesztésébe és első körben a lehetőségek vizsgálatába, hogy milyen függvénykönyvtárak érhetők el a beágyzott rendszerben grafikus megjelenítés céljára. Melyik mennyire alacsonyszintű, ill. ezek valóban működnek-e az eszközünkön. Egyszerű példaprogramokat fordítottam és futtattam az eszközön sikeresen. A közvetlen framebuffer elérést és az

SDL-t (Simple DirectMedia Layer) használtam. A framebuffer mintaalkalmazást továbbfejlesztve PC-n fordítva és futtatva sikerült saját tapasztalatokat szerezni.

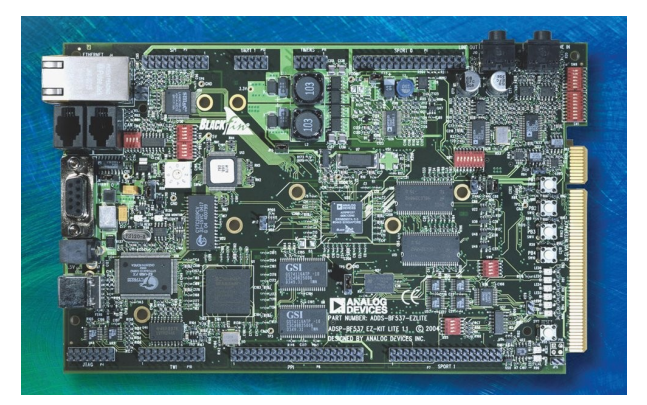